5.7

 $($  stdlib)

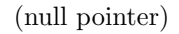

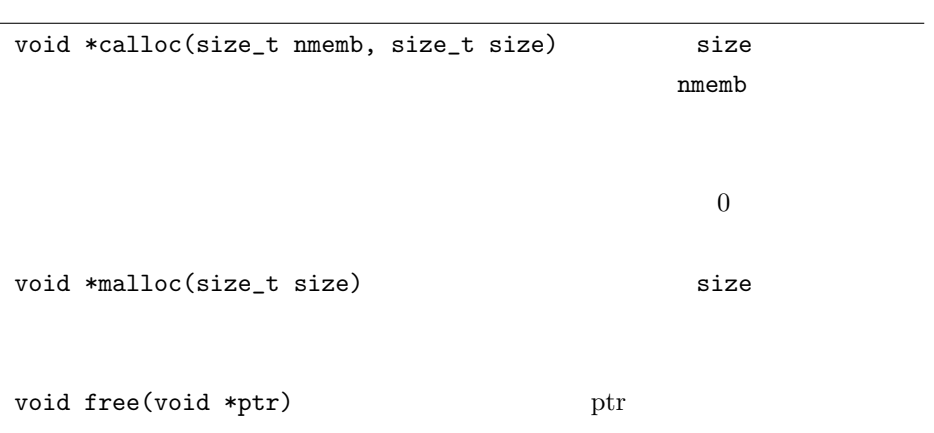

```
/* pointer-string-function.c */
#include <stdio.h>
#include <string.h>
#include <stdlib.h>
int main(void)
{
 char *str;
 str = \text{malloc}(100 * \text{sizeof}(\text{char})); /* strstrcpy(str,"abc");<br>printf(" %s
                        %zu \infty,str,strlen(str));
 free(str); /* */
 return 0;
}
```

```
\tilde{\phantom{a}}/comp3a$ cc pointer-string-function.c -o pointer-string-function \daggerWall
~/comp3a$ ./pointer-string-function
      abc 3
```
✒ ✑

 $\sqrt{2\pi}$ 

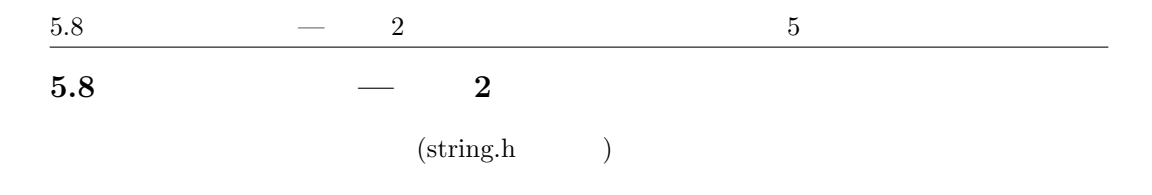

- *•* Al Kelley and Ira Pohl, A Book on C:Programming in C, 4th ed., Addison Wesley, 1998 ( $\overline{C}$  BP)
- $ANSI C/C++$

**5.8.1 strcpy()**

char \*mystrcpy(char \*str1, const char \*str2) *{* char \*p=str1;  $/*$  p str1 \*/ while  $((*pi++=*str2++)$ ) /\* ==  $*$ ; return str1; *}*

1. char \*p=str1 p str1 p  $str1$ 2. \*p++  $*(p++) \qquad p$  $p$ 3. \*p++=\*str2++ p str2 p str2 4. while ((\*p++=\*str2++))  $str2$  '\0' while p 0

## **5.8.2 strcat()**

while

```
char *mystrcat(char *str1, const char *str2)
{
 char *p=str1;
 while (*p!='\0') /* *str1 */
  ++p;
 while((*pi++=*str2++)) /* *str2 *str1 */
   ;
 return str1;
}
```
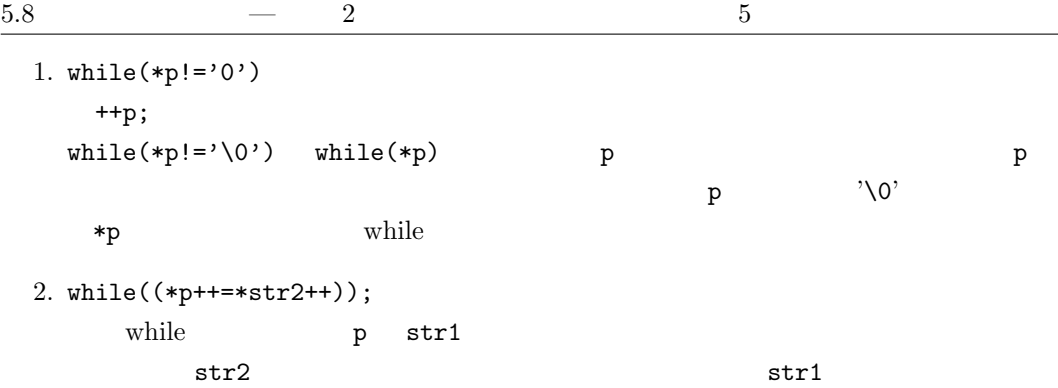

## **5.8.3 strcmp()**

```
char *mystrcmp(const char *str1, const char *str2)
{
 int i;
 while(*str1==*str2){
   if (**str1==' \0') /* */
     return 0;
   str1++;
   str2++;
 }
 i=(unsigned char)*str1-(unsigned char)*str2;
 return i;
}
```
## **5.8.4 strlen()**

```
size_t mystrlen(const char *str)
{
 size_t i=0;
  while(*str1++!='\0')
   i++;
  return i;
}
```
 $\texttt{while}(\texttt{*str1++!='}\backslash 0\texttt{')}\quad\texttt{while}(\texttt{*str1++})$ 

 $5.8$   $2$   $5$ 

5.8.5

```
/* mystring-function.c */
#include <stdio.h>
#include <string.h>
char *mystrcpy(char *str1, const char *str2);
char *mystrcat(char *str1, const char *str2);
int mystrcmp(const char *str1, const char *str2);
size_t mystrlen(const char *str);
int main(void)
{
 char *str;
 str=(char * ) malloc(100*sizeof(char)); /* str */
 strcpy(str,"abc");
 mystrcat(str,"defg");
  printf("str=%s\n",str);
  printf("%\
.
n",mystrlen(str));
  printf("%d\n",mystrcmp(str,"abd"));
  printf("%d\n",mystrcmp(str,"abb"));
 free(str);
 return 0;
}
```

```
~/comp3a$ cc -o mystr mystring-function.c mystrcpy.c mystrcat.c (続く)
mystrcmp.c mystrlen.c
~/comp3a$ ./mystr
str=abcdefg
7
-11
```
 $\sqrt{2\pi}$ 

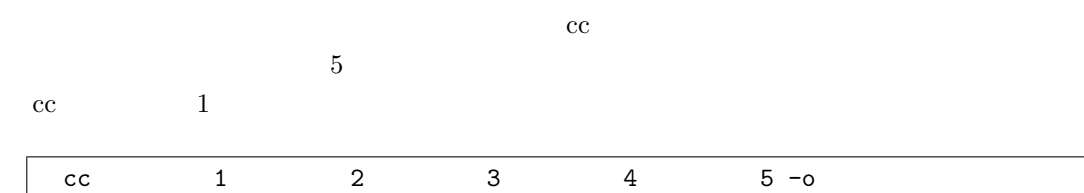

✒ ✑

**5.7** max-array.c( $p.30$ )

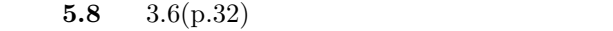

**5.9**  $5.5(p.62)$ 

**5.10**  $5.6(p.62)$